## Computer-Supported Program Verification with PVS

Wolfgang Schreiner Wolfgang.Schreiner@risc.uni-linz.ac.at

Research Institute for Symbolic Computation (RISC) Johannes Kepler University, Linz, Austria http://www.risc.uni-linz.ac.at

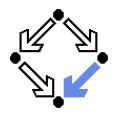

<span id="page-1-0"></span>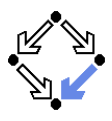

1. [An Overview of PVS](#page-1-0)

2. [Specifying Arrays](#page-23-0)

3. [Verifying the Linear Search Algorithm](#page-31-0)

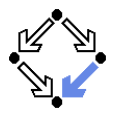

Integrated environment for developing and analyzing formal specs.

- SRI (Software Research Institute) International, Menlo Park, CA.
- Developed since 1993, current version 3.2 (November 2004).
- Core system is implemented in Common Lisp.
- Emacs-based frontend with Tcl/Tk-based GUI extensions.
- Not open source, but Linux/Intel executables are freely available.
- $\blacksquare$  http://pvs.csl.sri.com
- **PVS** specification language.
	- **Based on classical, typed higher-order logic.**
	- Used to specify libraries of theories.
- **PVS** theorem prover.
	- **Collection of basic inference rules and high-level proof strategies.**
	- **Applied interactively within a sequent calculus framework.**
	- **Proofs yield proof scripts for manipulating and replaying proofs.**

### Applied e.g. in the design of flight control software and real-time systems.

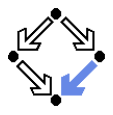

PVS combines aspects of interactive "proof assistants" with aspects of automatic "theorem provers".

- Human control of the higher levels of proof development.
	- $\blacksquare$  Provides a fairly intuitive interactive user interface.
		- $\blacksquare$  In contrast to provers with a command-line interface only.
	- Supports an expressive specification language with a rich logic.
- In contrast to provers supporting e.g. only first-order predicate logic. Automation of the the lower levels of proof elaboration.
	- **Includes various decision procedures.** 
		- **Propositional logic, theory of equality with uninterpreted function** symbols, quantifier-free linear integer arithmetic with equalities and inequalities, arrays and functions with updates, model checking.
	- Supports various proof strategies and allows to define own strategies.
		- Induction over various domains, term rewriting, heuristics for proving quantified formulas, etc.

### PVS is a proof assistant to some, a theorem prover to others.

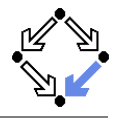

For a first overview, see the "PVS System Guide".

- Develop a theory.
	- $\blacksquare$  Declarations/definitions of types, constants, functions/predicates.
	- Specifies axioms (assumed) and other formulas (to be proved).
	- $\blacksquare$  Theory may import from and export to other theories.
- **Parse and type-check the theory.** 
	- Creates type-checking conditions (TCCs).
	- Need to be proved (now or later).
	- **Proofs of other formulas assume truth of these TCCs.**
- $\blacksquare$  Prove the formulas in the theory.
	- Human-guided development of the proof.
	- Proof steps are recorded in a proof script for later use.
		- Continuing or replaying or copying proofs.
- Generate documentation.
	- **Theories and proofs in PostScript, LATEX or HTML.**

### Sophisticated status and change management for large-scale verification.

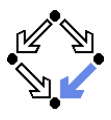

PVS uses the Emacs editor as its frontend.

■ Starting PVS.

pvs [filename.pvs] &

- Each PVS session operates in a context ( $\approx$  directory).
- $\blacksquare$  Files can be created in the context or imported from another context.

**Finding a PVS file or creating a new one.** 

- **C-key:** Ctrl + key, M-key: Alt + key (Meta = Alt).
	- C-x C-f Find an existing PVS file.
	- M-x nf Create a new PVS file.
	- M-x imf Import an existing PVS file from another context.

File editing as in Emacs (C-h m for help on the PVS mode); most commands can be also invoked from the menu bar.

## PVS Startup

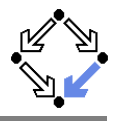

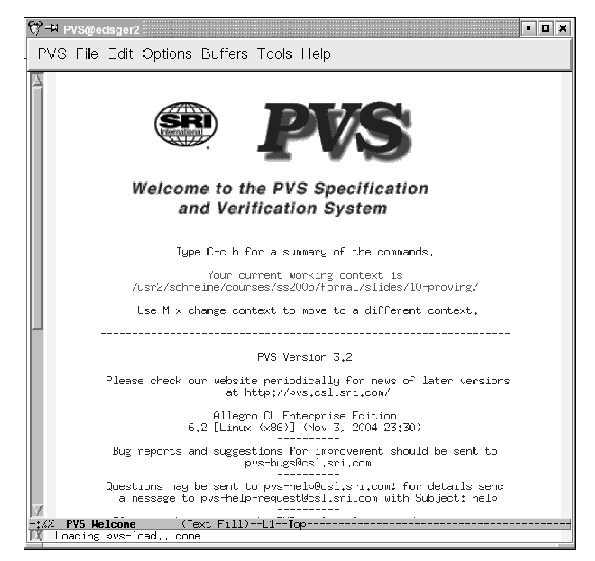

Wolfgang Schreiner **http://www.risc.uni-linz.ac.at** 7/41

## PVS Menu Bar

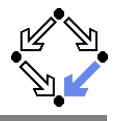

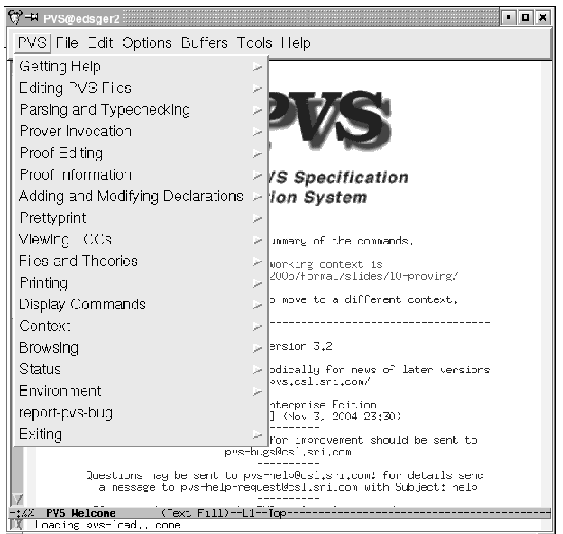

Wolfgang Schreiner **http://www.risc.uni-linz.ac.at** 8/41

# A PVS Theory

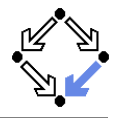

```
% Tutorial example from PVS System Guide
sum: THEORY
 BEGIN
    % function/predicate parameter or formula variable
    n: VAR nat
    % recursive function definitions need a termination "measure"
    sum(n): RECURSIVE nat =
      (IF n = 0 THEN 0 ELSE n + \text{sum}(n-1) ENDIF)
      MEASURE (LAMBDA n: n)
    % A formula (all the same: THEOREM, LEMMA, PROPOSITION, ...)
    closed_form: THEOREM
      sum(n) = n * (n+1)/2
```
END sum

### See the "PVS Language Reference".

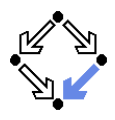

#### Basic commands:

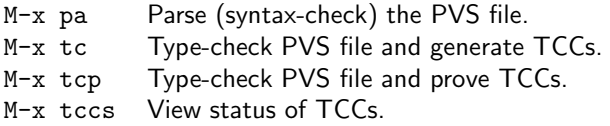

### Generated TCCs:

```
% Subtype TCC generated (at line 8, column 36) for n - 1
   % expected type nat
 % proved - complete
sum_TCC1: OBLIGATION FORALL (n: nat): NOT n = 0 IMPLIES n - 1 >= 0;
% Termination TCC generated (at line 8, column 32) for sum(n - 1)% proved - complete
```

```
sum_TCC2: OBLIGATION FORALL (n: nat): NOT n = 0 IMPLIES n - 1 < n:
```
#### Proving the TCCs often proceeds fully automatically.

## Proving a Formula

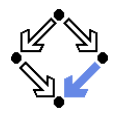

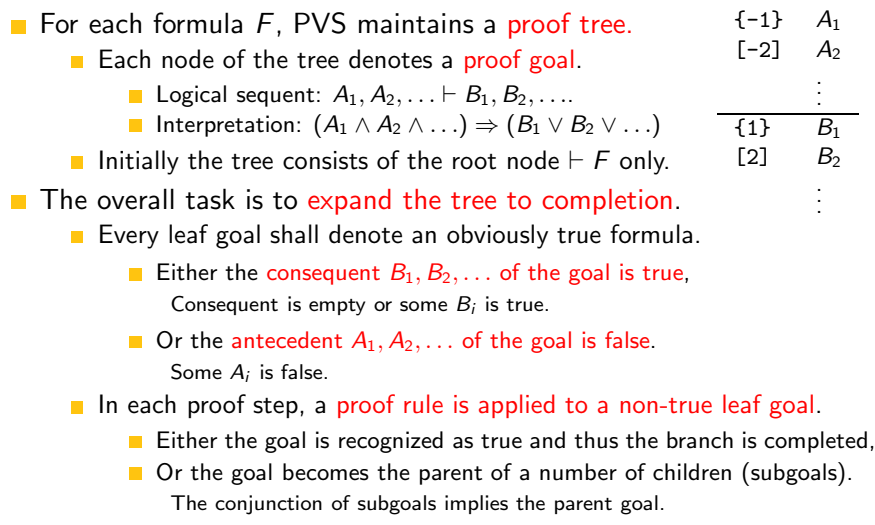

Wolfgang Schreiner **http://www.risc.uni-linz.ac.at** 11/41

# Proving a Formula

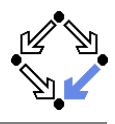

### Running a Proof:

M-x pr Start proof of formula M-x xpr Start proof with graphics M-x redo-proof Rerun previous proof M-x show-proof Show proof in text view M-x x-show-proof Show proof in graphics view M-x display-proofs-formula Show all proofs of formula

Prover commands: Rule? command

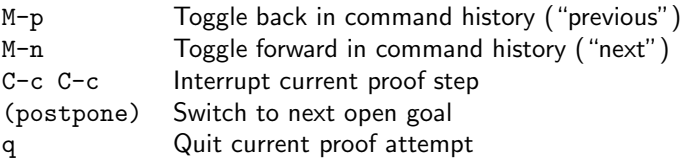

While in proof mode, still files can be edited.

## Proof in Graphics View

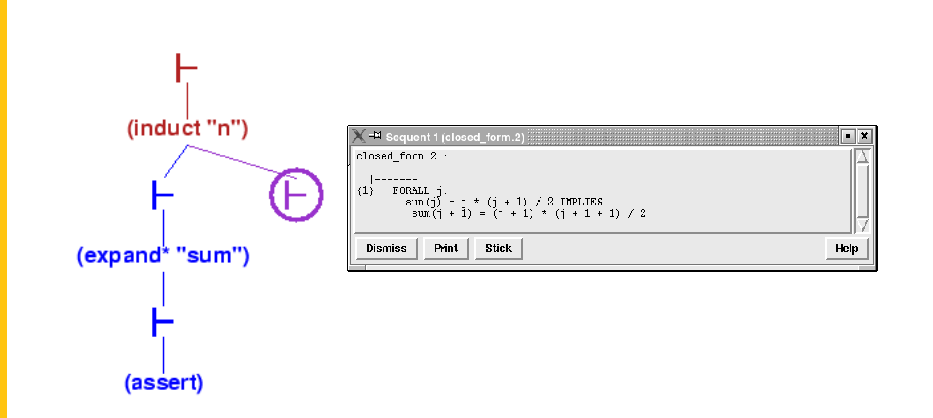

The circled  $\vdash$  symbol denotes the current proof situation; by clicking on any  $\vdash$  symbol, the corresponding proof situation is displayed.

## Proof in Graphics View

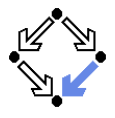

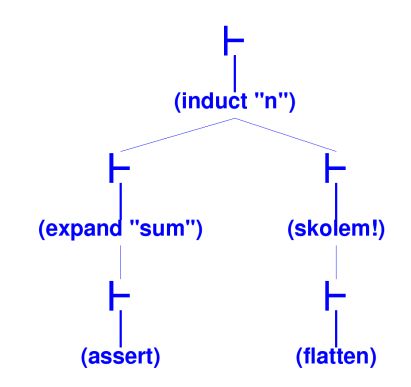

Visual representation of a proof script.

Wolfgang Schreiner **http://www.risc.uni-linz.ac.at** 14/41

# Proof in Text View

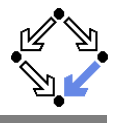

```
closed_form :
  |-------
{1} FORALL (n: nat): sum(n) = n * (n + 1) / 2Rerunning step: (induct "n")
Inducting on n on formula 1,
this yields 2 subgoals:
closed_form.1 :
  |-------
{1} sum(0) = 0 * (0 + 1) / 2
Rerunning step: (expand* "sum")
Expanding the definition(s) of (sum),
this simplifies to:
closed_form.1 :
  |-------
{1} 0 = 0 / 2
Rerunning step: (assert)
Simplifying, rewriting, and recording with decision procedures,
```

```
This completes the proof of closed_form.1.
Wolfgang Schreiner http://www.risc.uni-linz.ac.at 15/41
```
## Proof in Text View

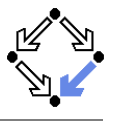

```
closed_form.2 :
  |-------
{1} FORALL j:
        sum(j) = j * (j + 1) / 2 IMPLIES
        sum(j + 1) = (j + 1) * (j + 1 + 1) / 2Rerunning step: (skolem!)
Skolemizing,
this simplifies to:
close form 2 :
  |-------
{1} sum(j!1) = j!1 * (j!1 + 1) / 2 IMPLIES
       sum(j!1 + 1) = (j!1 + 1) * (j!1 + 1 + 1) / 2Rerunning step: (flatten)
Applying disjunctive simplification to flatten sequent,
this simplifies to:
```
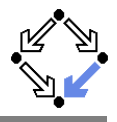

```
closed_form.2 :
{-1} sum(j!1) = j!1 * (j!1 + 1) / 2
  |-------
\{1\} sum(j!1 + 1) = (j!1 + 1) * (j!1 + 1 + 1) / 2
Rerunning step: (expand "sum" +)
Expanding the definition of sum,
this simplifies to:
closed form.2 :
[-1] sum(i!1) = i!1 * (i!1 + 1) / 2|-------
{1} 1 + sum(j!1) + j!1 = (2 + j!1 + (j!1 * j!1 + 2 * j!1)) / 2
Rerunning step: (assert)
Simplifying, rewriting, and recording with decision procedures,
This completes the proof of closed_form.2.
```
Q.E.D.

## Automatic Version of the Proof

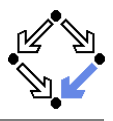

(induct-and-simplify "n")

```
closed_form :
   |-------
{1} FORALL (n: nat): sum(n) = n * (n + 1) / 2
Rerunning step: (induct-and-simplify "n")
sum rewrites sum(0)
 to \Omegasum rewrites sum(1 + j!)to 1 + \text{sum}(j!1) + j!1By induction on n, and by repeatedly rewriting and simplifying,
Q.E.D.
Run time = 0.62 secs.Real time = 1.56 secs.
```
## Generating Documentation

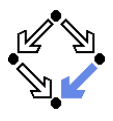

#### **Basic commands:**

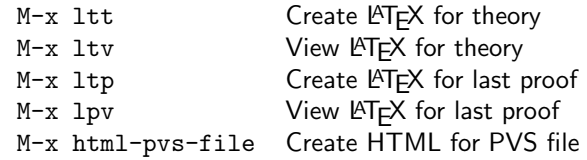

sum: THEORY **BEGIN** 

n: VAR nat

sum(n): RECURSIVE nat = (IF  $n = 0$  THEN 0 ELSE  $n + \text{sum}(n - 1)$  ENDIF) MEASURE  $(\lambda n: n)$ 

closed form: THEOREM  $\text{sum}(n) = n \times (n+1)/2$ 

END sum

Wolfgang Schreiner **http://www.risc.uni-linz.ac.at** 19/41

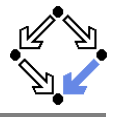

Verbose proof for closed form.

closed form:

$$
\{1\} \quad \forall \ (n: \ \mathrm{nat}) \colon \ \mathrm{sum}(n) \ = \ n \times (n+1)/2
$$

Inducting on  $n$  on formula 1,

Expanding the definition of sum,  $close$  form  $2$ .

$$
\begin{array}{cccc}\n1 & 1 & \dots & 1 \\
1 & 1 & \dots & 1\n\end{array}
$$

$$
\begin{array}{ll} {\{-1\} & sum(j')\,=\,j'\times(j'+1)/2 \\ {\{1\} & 1+sum(j')+j'=2+j'+j'\times j'+2\times j'/2}\end{array}
$$

Simplifying, rewriting, and recording with decision procedures, This completes the proof of closed\_form.2. Q.E.D.

. . .

 $+1/2$ 

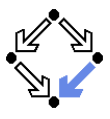

For details, see the "PVS Prover Guide".

- **Powerful proving strategies.** 
	- Induction proofs: induct-and-simplify.
		- **Combination of induct and repeated simplification.**
	- Simple non-induction proofs: grind.
		- Definition expansion, arithmetic, equality, quantifier reasoning.
	- **Manual quantifier proofs: skosimp\*** 
		- Skolemization (skolem!): "let x be arbitrary but fixed".
		- Repeated simplification, if necessary starts with skolemization again.
- **Installing additional rewrite rules for simplification procedures.** 
	- **Most general: install-rewrites** 
		- Install declarations as rewrite rules to be used by grind.
	- **More special: auto-rewrite, auto-rewrite-theory.**

### Try the high-level proving strategies first.

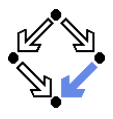

**Propositional formula manipulation:** 

- **Filatten:** remove from consequent implications and disjunctions, from antecedents conjunctions.
	- Example: to prove  $A \Rightarrow B$ , we assume A and prove B.
	- No branching: current goal is replaced by single new goal.
- split: split in consequent conjunctions and equivalences, in antecedent disjunctions and implications, split IF in both.
	- **Branching:** current goal is decomposed into multiple subgoals.
- lift-if: move IF to the top-level.
	- Example:  $f(\text{IF } p \text{ THEN } a \text{ ELSE } b) \rightarrow \text{IF } p \text{ THEN } f(a) \text{ ELSE } f(b).$
	- Often required for further applications of flatten and split.
- case: split proof into multiple cases.
	- Example: to prove A, we prove  $B \Rightarrow A$  and  $\neg B \Rightarrow A$ .
	- $\blacksquare$  Creative step: human introduces new assumption B.

#### Typical performed in the middle of a proof.

# PVS Prover Commands

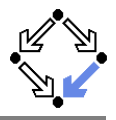

**Definition expansion.** 

- expand: expand definition of some function or predicate.
	- Creative step: human tells to "look into definition".

### **Quantifier manipulation.**

- **n** inst. instantiate universal formula in antecedent or existential formula in consequent.
	- Example: We know  $\forall x : A$ . Thus we know  $A[t/x]$ .
	- $\blacksquare$  inst-cp leaves original formula in goal for further instantiations.
	- $\blacksquare$  Creative step: human introduces instantiation term t.
- Introduction of new knowledge.
	- **lack** 1 emma: add to antecedent (an instance of) a formula.
		- Formula declared in some theory is separately proved. m.
		- Creative step: human tells which lemma to apply.
	- **E** extensionality: add to antecedent extensionality axiom for a particular type.
		- Axiom describes how to prove the equality of two objects of this type.
		- Creative step: human tells to switch "object level".

Here PVS needs human control (but may also use automatic heuristics). Wolfgang Schreiner **http://www.risc.uni-linz.ac.at** 23/41

<span id="page-23-0"></span>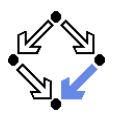

1. [An Overview of PVS](#page-1-0)

### 2. [Specifying Arrays](#page-23-0)

3. [Verifying the Linear Search Algorithm](#page-31-0)

## Arrays as an Abstract Datatype

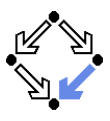

```
arrays[elem: TYPE+]: THEORY
BEGIN
  arr: TYPE+
```

```
new: [nat -> arr]
length: [arr -> nat]
put: [arr, nat, elem -> arr]
get: [arr, nat -> elem]
```

```
a, b: VAR arr
n, i, j: VAR nat
e: VAR elem
```

```
length1: AXIOM
 FORALL(n): length(new(n)) = n
```

```
length2: AXIOM
 FORALL(a, i, e):
    0 <= i AND i < length(a) IMPLIES
      length(put(a, i, e)) =length(a)
```

```
get1: AXIOM
  FORALL(a, i, e):
    0 <= i AND i < length(a) IMPLIES
      get(put(a, i, e), i) = eget2: AXIOM
  FORALL(a, i, j, e):
    0 <= i AND i < length(a) AND
    0 \leq i AND i \leq length(a) AND
    i /= j IMPLIES
      get(put(a, i, e), j) =get(a, j)
equality: AXIOM
  FORMLL(a, b): a = b IFF
    length(a) = length(b) AND
    FORAIL(i)0 \leq i AND i \leq \text{length}(a)IMPLIES get(a, i) = get(b, i)
```

```
END arrays
```

```
test[ elem: TYPE+ ]: THEORY
  BEGIN
    IMPORTING arrays[elem]
    a: VAR arr
    i, j: VAR nat
    e, e1, e2: VAR elem
    commutes: LEMMA
      FORALL(a, i, j, e):0 \leq i AND i \leq length(a) AND
         0 <= j AND j < length(a) AND
         i /= j IMPLIES
          put(put(a, i, e1), j, e2) =
          put(put(a, j, e2), i, e1)
  END test
```
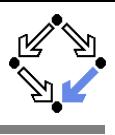

## Proving the Property commutes

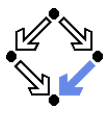

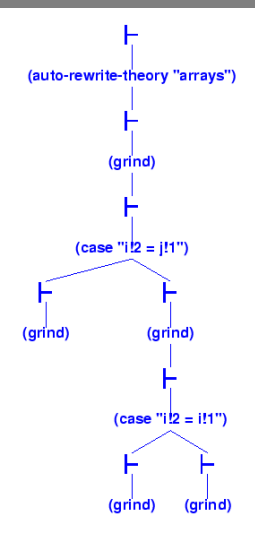

#### Only manual insertion of case distinctions necessary.

Wolfgang Schreiner **http://www.risc.uni-linz.ac.at** 27/41

## Arrays as Functions

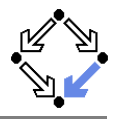

```
arrays[elem: TYPE+]: THEORY
BEGIN
 arr: TYPE = [nat, fact -> elem] ]a,b: VAR arr
 n, i, j: VAR nat
 e: VAR elem
 anyelem: elem
 anyarray: arr
 new (n): arr =
    (n, (lambda n: anyelem))
 length(a): nat = a'1put(a, i, e): arr =IF i < a'1THEN (a'1, a'2 WITH [(i) := e])ELSE anyarray ENDIF
```

```
get(a, i): elem =IF i < a'1THEN a'2(i) ELSE anyelem ENDIF
length1: THEOREM ...
length2: THEOREM ...
get1: THEOREM ...
get2: THEOREM ...
equality: THEOREM
  FORALL(a, b): a = b IFF
    length(a) = length(b) AND
    FORAI.L(i)0 \leq i AND i \leq \text{length}(a)IMPLIES get(a,i) = get(b,i)
unassigned: AXIOM
  FORALL(a, i):
    i \geq a'1IMPLIES a'2(i) = anyelem
```
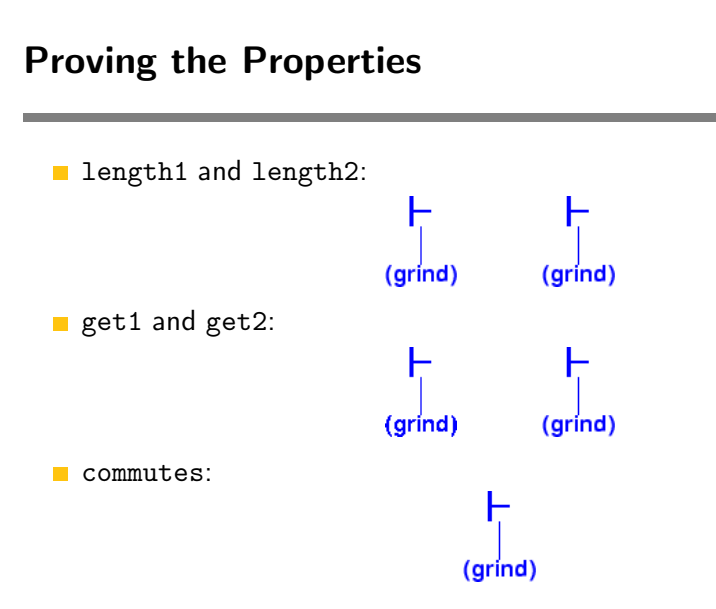

#### Completely automatic.

## Proving the Properties: equality

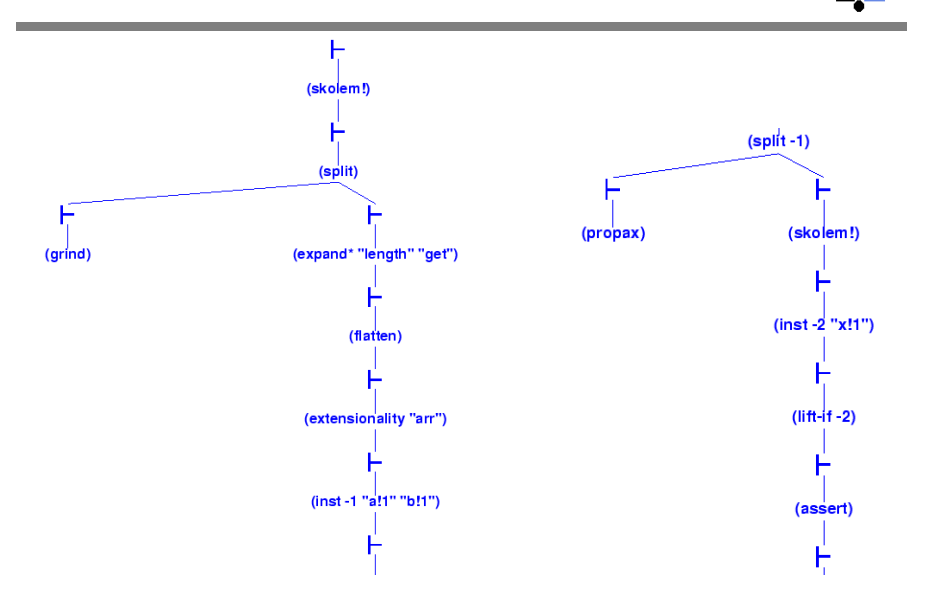

## Proving the Properties: equality

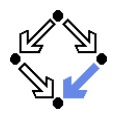

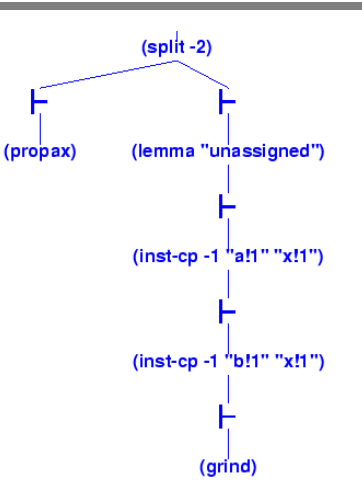

### Manual proof control for one direction of the proof; this direction depends on additional lemma.

Wolfgang Schreiner **http://www.risc.uni-linz.ac.at** 31/41

<span id="page-31-0"></span>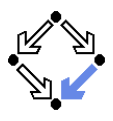

1. [An Overview of PVS](#page-1-0)

2. [Specifying Arrays](#page-23-0)

3. [Verifying the Linear Search Algorithm](#page-31-0)

## Linear Search

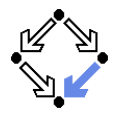

$$
\begin{aligned}\n\{olda = a \land oldx = x \land n = length(a) \land i = 0 \land r = -1\} \\
\text{while } i < n \land r = -1 \text{ do} \\
\text{if } a[i] = x \\
\text{then } r := i \\
\text{else } i := i + 1 \\
\{a = olda \land \n\end{aligned}
$$
\n
$$
\begin{aligned}\n((r = -1 \land \forall i : 0 \le i < length(a) \Rightarrow a[i] \ne x) \lor \\
(0 \le r < length(a) \land a[r] = x \land \forall i : 0 \le i < r : a[i] \ne x))\n\end{aligned}
$$

By application of the rules of the Hoare calculus, we generate the necessary verification conditions.

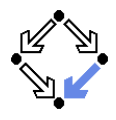

Input :⇔ olda = a ∧ oldx = x ∧ n = length(a) ∧ i = 0 ∧ r = −1 Output :⇔ a = olda ∧ ((r = −1 ∧ ∀i : 0 ≤ i < length(a) ⇒ a[i] 6= x) ∨ (0 ≤ r < length(a) ∧ a[r] = x ∧ ∀i : 0 ≤ i < r : a[i] 6= x)) Invariant :⇔ olda = a ∧ oldx = x ∧ n = length(a) ∧ 0 ≤ i ≤ n ∧ ∀j : 0 ≤ j < i ⇒ a[j] 6= x ∧ (r = −1 ∨ (r = i ∧ i < n ∧ a[r] = x))

 $A:$   $\Leftrightarrow$  Input  $\Rightarrow$  Invariant  $B_1$  : $\Leftrightarrow$  Invariant  $\wedge i < n \wedge r = -1 \wedge a[i] = x \Rightarrow$  Invariant [i/r]  $B_2$  : $\Leftrightarrow$  Invariant  $\wedge i < n \wedge r = -1 \wedge a[i] \neq x \Rightarrow$  Invariant $[i + 1/i]$  $C$  : $\Leftrightarrow$  Invariant  $\wedge \neg (i < n \wedge r = -1) \Rightarrow$  Output

The verification conditions A,  $B_1$ ,  $B_2$ , and C have to be proved.

# Specifying the Verification Conditions

```
linsearch[elem: TYPE+]: THEORY
BEGIN
  IMPORTING arrays[elem]
  a, olda: arr
  x, oldx: elem
  i, n: nat
  r: int
  j: VAR nat
  Input: bool =
    olda = a AND oldx = x AND n = length(a) AND i = 0 AND r = -1Output: bool =a = 0da AND
    ((r = -1) AND
       (FORALL(j): 0 \leq j AND j \leq \text{length}(a) IMPLIES get(a, j) /= x)) OR
     (0 \le r AND r \le length(a) AND get(a,r) = x AND
       (FORMLL(j): 0 \le j AND j \le r IMPLIES get(a,j) /= x)))
```
## Specifying the Verification Conditions

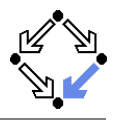

```
Invariant(a: arr, x: elem, i: nat, n: nat, r: int): bool =
    olda = a AND oldx = x AND n = length(a) AND
    0 \leq i AND i \leq n AND
    (FORALL (j): 0 \le j AND j \le i IMPLIES get(a, j) /= x) AND
    (r = -1 \text{ OR } (r = i \text{ AND } i < n \text{ AND } get(a, r) = x))A: THEOREM
    Input IMPLIES Invariant(a, x, i, n, r)
  B1: THEOREM
    Invariant(a, x, i, n, r) AND i < n AND r = -1 AND get(a, i) = x
      IMPLIES Invariant(a, x, i, n, i)
  B2: THEOREM
    Invariant(a, x, i, n, r) AND i < n AND r = -1 AND get(a,i) /= x
      IMPLIES Invariant(a, x, i+1, n, r)
  C: THEOREM
    Invariant(a, x, i, n, r) AND NOT(i < n AND r = -1)
      IMPLIES Output
END linsearch
```
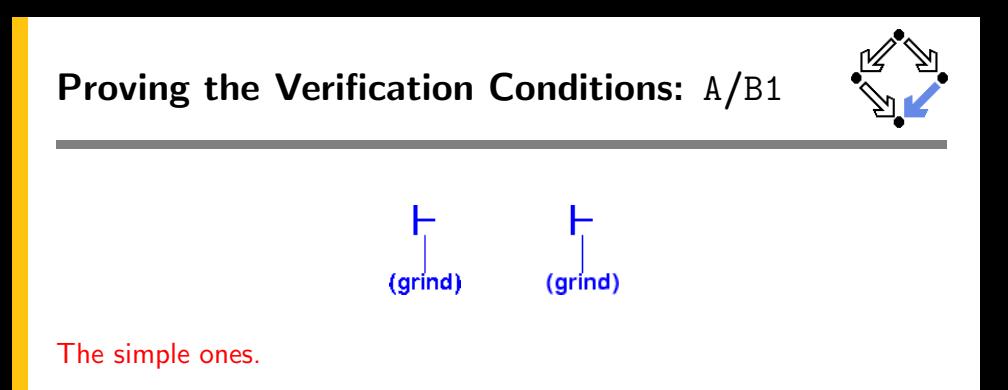

# Proving the Verification Conditions: B2

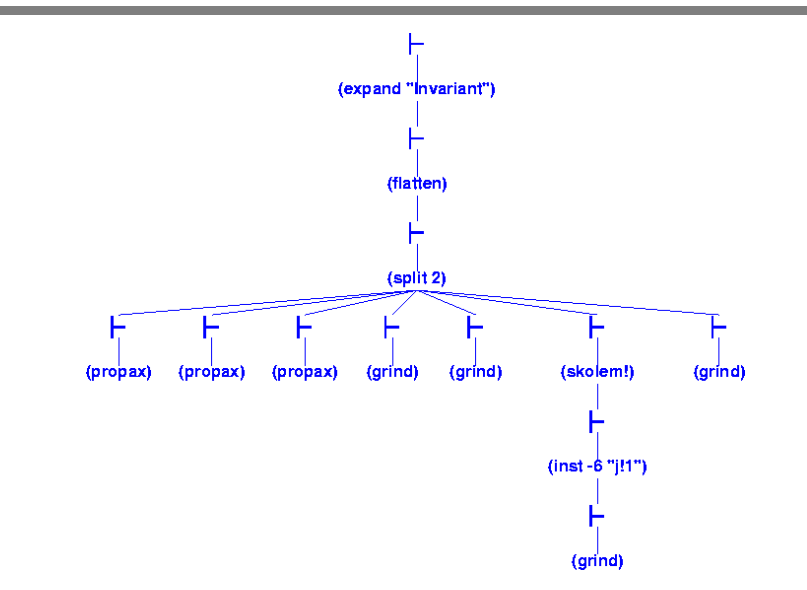

# Proving the Verification Conditions: C

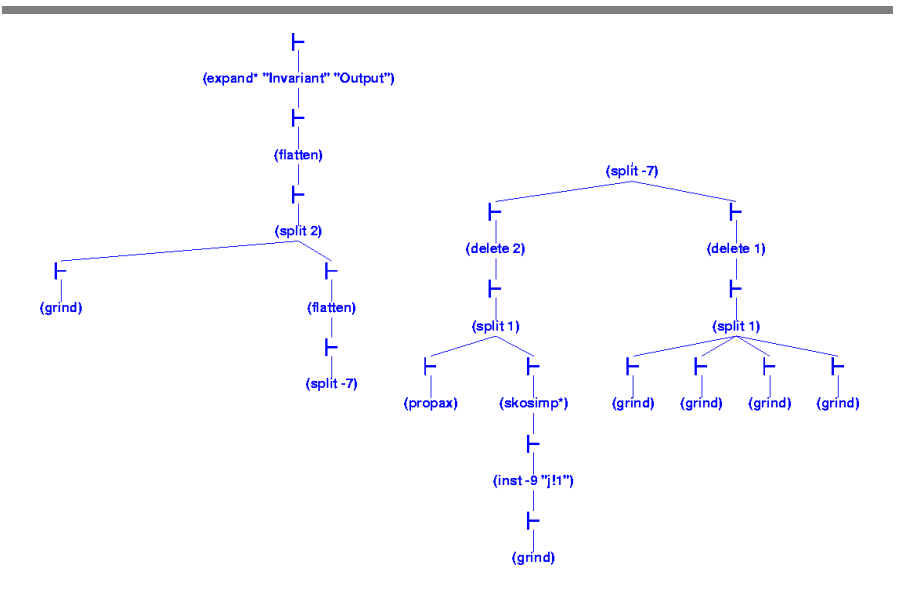

# Summary

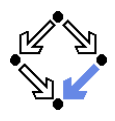

So what does this experience show us?

- $\blacksquare$  Parts of a verification proof can be handled quite automatically:
	- **Those that depend on skolemization, propositional simplification,** expansion of definitions, rewriting, and linear arithmetic only.
	- $\blacksquare$  Manual case splits may be necessary.
- More complex proofs require manual control.
	- **Manual instantiation of universally quantified formulas.**
	- Manual application of additional lemmas.
	- $\blacksquare$  Proofs of existential formulas (not shown).

PVS can do the essentially simple but usually tedious parts of the proof; the human nevertheless has to provide the creative insight.

## Other Proving Systems

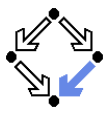

### Coq: http://coq.inria.fr

- **LogiCal project, INRIA, France.**
- Formal proof management system (aka "proof assistant").
- "Calculus of inductive constructions" as logical framework.
- Decision procedures, tactics support for interactive proof development.
- Isabelle/HOL: http://isabelle.in.tum.de
	- **D** University of Cambridge and Technical University Munich.
	- **Is** Isabelle: generic theorem proving environment (aka "proof assistant").
	- Isabelle/HOL: instance that uses higher order logic as framework.
	- Decisions procedures, tactics for interactive proof development.
- **Theorema: http://www.theorema.org** 
	- Research Institute for Symbolic Computation (RISC), Linz.
	- Extension of computer algebra system Mathematica by support for mathematical proving.
	- **Combination of generic higher order predicate logic prover with** various special provers/solvers that call each other.

Wolfgang Schreiner **http://www.risc.uni-linz.ac.at** 41/41